## 图表共同属性-切面分析

- 视频要点  $\mathbf Q$ 
	- 如何进行切面分析 添加切面分析后的属性设置

## 学习视频  $\bullet$

## 您的浏览器不支持播放此视频。

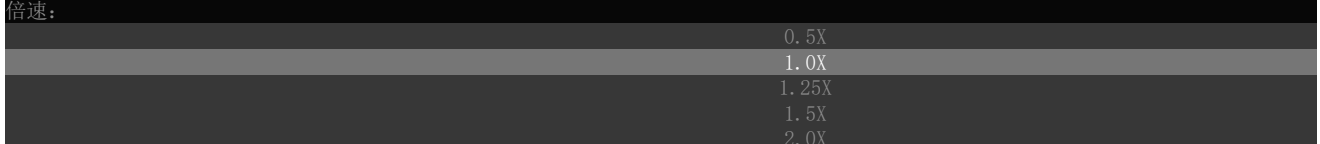